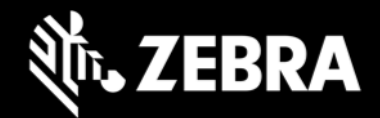

## **OEMConfig 11.4 Release Notes – June 2022**

# **Highlights**

• Supports features from MX 11.4 and MX 11.3

### **Device Support**

- Supports all Zebra devices running Android 7.x Nougat, Android 8.x Oreo, Android 10 and later
- Device support dropped with this release: None

# **New in OEMConfig 11.4**

#### **Now supports the following MX 11.4 and 11.3 features:**

- **File Management:**
	- $\circ$  Deploy a file to the device for an application to access and grant that specific application access to the file
- **General UI Configuration:**
	- o Turn on/off the proximity sensor on the device
	- $\circ$  Assign, configure and activate Double-trigger mode, which allows a key-code to be sent whenever a scan trigger is pressed twice during the specified time span
	- $\circ$  Show/hide the "Power Off" button on the menu that appears after long pressing the device power button
- **Settings UI Configuration:**
	- $\circ$  Allows selection of the default dialer app used to initiate and receive calls on the device
	- $\circ$  Control whether the device user can change the default dialer app used for making and taking calls
- **Wireless LAN Configuration:**
	- $\circ$  Control whether to use a Global Proxy server for all device communications

**IMPORTANT**: The MX features listed above are supported ONLY on devices that include the respective MX versions. Learn more about [what's new in MX.](https://techdocs.zebra.com/mx/overview/#versionhistory)

For a detailed list of configuration parameters, please see [OEMConfig Managed Configurations](https://techdocs.zebra.com/oemconfig/11-4/mc/) section on TechDocs.

# **Usage Notes**

- Due to changes in the [Google managed configuration specification,](https://developer.android.com/work/managed-configurations) the schema for OEMConfig 11.x includes default values ONLY for hidden restriction types; the Zebra schema no longer includes default values for nonhidden restriction types.
- OEMConfig can now be downloaded from the Google Play store.

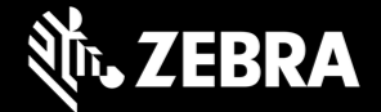

- EMM developers in partnership with Google must download the OEMConfig app from the Google Play store, from which they can extract the OEMConfig restrictions for application to Zebra devices.
- OEMConfig is built with Android API level 30.
- OEMconfig can be tested using this broadcast intent:

```
adb shell am broadcast -a 
com.android.vending.APPLICATION_RESTRICTIONS_CHANGED -n 
com.zebra.oemconfig.common/.BootCompleteReceiver
```
### **Known Issues**

• None

### **Important Links**

- **[OEMConfig documentation](https://techdocs.zebra.com/oemconfig)**
- [MX documentation](http://techdocs.zebra.com/mx/)

### **About OEMConfig**

Zebra OEMConfig is an administrative tool for configuring Zebra Android devices using Android Managed Configurations. To configure a feature for which no Android Enterprise API is available, Managed Configurations is the only available method based on publicly available specifications developed by Google and the Android community. OEMConfig interfaces with Zebra's [Mobility Extensions Management System \(known simply as MX\),](http://zebra-stage.github.io/mx/overview) an XML-based communication framework for managing the capabilities and behaviors of Zebra Android devices.

Over time, many of the capabilities once available only through proprietary mechanisms such as MX have been added by the Android development community. Starting as "Android for Work," these capabilities are now available as "Android Enterprise" APIs or Android Managed Configurations, both of which are based on publicly available specifications. Zebra is adopting both as part of the natural evolution of its device management system.

OEMConfig provides a single interface for managing Zebra Android devices regardless of the underlying APIs required to get the job done. OEMConfig works through Android Enterprise APIs when possible and uses Managed Configurations when no Android Enterprise API is available.

OEMConfig and the Zebra schema are available from the Google Play Store and must be used together to configure Zebra Android devices. The Schema defines the functions available for configuration and provides the data necessary to present the corresponding data-driven UI for configuring those functions. This mechanism allows Zebra to make a new Schema available as soon as new features are developed.